# Year 6: Programming A

#### Scratch

Variables in games:

**Programming** is when we make and input a set of instructions for computers to follow.

**Variables** are changeable elements of a program. Scratch is **one** app which we can explore variables.

We use **algorithms** which we can plan, model, trial and debug, in order to create accurate command sequences, that enable variables to be enacted in games.

#### **Basic Variables:**

**Variables:** A variable is something that is changeable. A variable can be set and changed throughout the running of a program. In computer programming we use variables to store information

that might change and can be used later in our program. E.g. in a game a variable could be the current score of the player; we would add 1 to the variable whenever the player gained a point.

### Making Variables in Scratch – The Basics

-Select 'Variables' (dark orange circle) from the menu on the left.

Either choose from the available variables or 'Make A Variable.'

-Select 'Events' (light orange circle) from the menu on the left. Choose what needs to happen for the variable to change. E.g. 'When this sprite clicked' or 'when space key pressed. Select 'Variables' again from the menu on the left.

Choose what will happen when the event happens, e.g. 'change score by 1' (to add a point) or 'change score by -1' to remove a point.

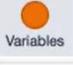

Make a Variable

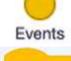

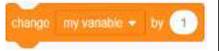

## More complex variables:

Variables should always have a value and an appropriate name.

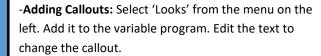

-Adding Motion: Many games require sprites to change position. This is achieved using the 'Motion' commands. Select 'Motion' from the menu on the left. Choose from the available motion commands.

-Adding Motion: Many games require sprites to change position. This is achieved using the 'Motion' commands. Select 'Motion' from the menu on the left.

Choose from the available motion commands

-Adding Comments: Comments are a good way of showing that you understand what your code is doing. Right click on the block that you want to comment on, and add in your comment.

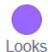

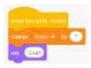

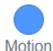

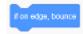

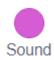

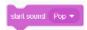

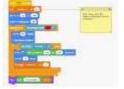

## **KEY VOCABULARY:**

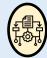

**Algorithm:** process or set of rules to be followed in calculations

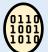

**Code**: a system of words, letters, or signs used to represent a message

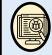

**Debug:** to detect and remove defects or errors

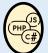

**Programming:** a technological process for telling a computer which tasks to perform in order to solve problems

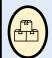

**Set:** a number of things that belong together or that are thought of as a group.

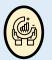

Value: its importance or usefulness.

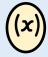

**Variable**: a quantity that may be changed